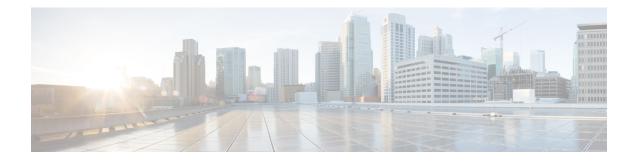

# SaMOG Gateway Offline Charging

The SaMOG Gateway supports generation of CDR files for offline charging. In Offline Charging, charging information is collected concurrently with resource usage and passed through a chain of logical charging functions. At the end of the process, CDR files are generated by the network and transferred to the network operator's Billing Domain.

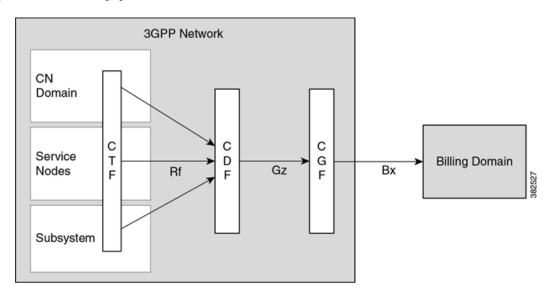

#### Figure 1: 3GPP Offline Charging Architecture

The Charging Trigger Function (CTF) generates charging events and forwards them to the Charging Data Function (CDF). The CDF then generates CDRs and transfers it to the Charging Gateway Function (CGF). Finally, the CGF create CDR files and forwards them to the Billing Domain.

The SaMOG Gateway integrates with the CTF and CDF functions, generates CDRs based on the triggered events, and sends the same to the CGF over the Gz/Wz interface (using the GTPP protocol).

- SaMOG CDR Formats, on page 2
- Triggers for Generation of Charging Records, on page 11
- Configuring the SaMOG CDRs, on page 11

## SaMOG CDR Formats

As 3GPP specifications does not define a CDR format for SaMOG, the S-GW CDR and SGSN CDR record formats are used to define the CDR formats. The record format can be selected using a CLI command under the GTPP Group Configuration Mode. By default, for an SaMOG general license, the S-GW record type is used, and for an SaMOG 3G license, the SGSN (SGSNPDPRecord) record type is used.

This section provides a reference for the S-GW and SGSN CDR fields supported by SaMOG.

The category column in all tables use keys described in the following table.

| Abbreviation | Meaning                                | Description                                                                                                    |
|--------------|----------------------------------------|----------------------------------------------------------------------------------------------------|
| М            | Mandatory                              | A field that must be present in the CDR.                                                                       |
| С            | Conditional                            | A field that must be present in the CDR if certain conditions are met.                                         |
| ОМ           | Operator Provisionable: Mandatory      | A field that an operator has<br>provisioned and must be included<br>in the CDR for all conditions.             |
| OC           | Operator Provisionable:<br>Conditional | A field that an operator has<br>provisioned that must included in<br>the CDR if certain conditions are<br>met. |

#### Table 1: Dictionary Table Key

### SaMOG S-GW CDR Format

The following table lists the S-GW CDR fields present in the available GTPP dictionary used by the SaMOG Gateway.

#### Table 2: SaMOG S-GW CDR Format

| Field             | Category | Description                                                                  |
|-------------------|----------|------------------------------------------------------------------------------|
| Record Type       | М        | S-GW IP CAN bearer record.<br>Set to S-GW record type.                       |
| Served IMSI       | М        | IMSI of the served party.<br>Received in User name Radius<br>AVP from WLC.   |
| S-GW Address used | М        | The control plane IP address of the<br>S-GW used.<br>CGW service IP address. |

| Field                          | Category | Description                                                                                                    |
|--------------------------------|----------|----------------------------------------------------------------------------------------------------|
| PDN Connection Charging ID     | ОМ       | Charging ID of the EPS default bearer in GTP case.                                                                                                    |
|                                |          | Set to befault bearer charging ID.<br>SaMOG only supports default<br>bearer setup. Therefore, the PDN<br>connection charging ID and<br>charging ID will be the same.                                               |
| TWAN User Location Information | OC       | UE location in a Trusted WLAN<br>Access Network (TWAN) (SSID,<br>and if available, BSSID of the<br>access point), as defined in TS<br>29.274 [210] on an S2a GTP<br>interface.                                     |
|                                |          | For more information, refer <b>gtpp</b><br><b>attribute twanuli</b> and <b>samog-cdr</b><br><b>twanuli ap-group-name</b><br>commands under <i>Configuring the</i><br><i>SaMOG CDRs</i> section of this<br>chapter. |
| Charging ID                    | М        | IP CAN bearer identifier used to<br>identify this IP CAN bearer in<br>different records created by PCNs.                                                                                                    |
|                                |          | Provided by P-GW during Create session response.                                                                                                    |
| Serving Node Address           | OC       | List of serving node control plane<br>IP addresses (e.g. S-GW, SaMOG)<br>used during record generation.<br>MRME service IP address.                                                                                |
| Serving Node IPv6 Address      | OC       | List of serving node control plane<br>IPv6 addresses, in case of IPv4v6<br>dual stack used during record<br>generation.                                                                                            |
| Serving Node Type              | OC       | List of serving node types in control plane.                                                                                                    |
| PGW PLMN Identifier            | OC       | PLMN identifier (MCC MNC) of the P-GW used.                                                                                                    |
|                                |          | Received in the APN OI part in<br>PBU. For SaMOG 3G license, it<br>will be set to GGSN PLMN ID.                                                                                                    |

| Field                                   | Category | Description                                                                                                    |
|-----------------------------------------|----------|----------------------------------------------------------------------------------------------------|
| Access Point Name Network<br>Identifier | OM       | Logical name of the connected<br>access point to the external Packet<br>Data Network (network identifier<br>part of APN).                                                                                                  |
|                                         |          | Received in Service Selection AVP<br>in DER from AAA. If this field is<br>not received in the DER, the<br>session goes down.                                                                                               |
| PDP/PDN Type                            | ОМ       | This field indicates PDN type (i.e<br>IPv4, IPv6 or IPv4v6).                                                                                                    |
|                                         |          | Set to IPv4, IPv6, or IPv4v6.<br>Received from AAA in DEA.                                                                                                    |
| Served PDP/PDN Address                  | OC       | IP address allocated for the PDP<br>context/PDN connection, i.e. IPv4<br>or IPv6, if available.                                                                                                    |
|                                         |          | Allocated IP address.                                                                                                    |
| Served PDP/PDN Address<br>Extension     | OC       | IPv4 address of the served IMSI, if<br>available, when PDN type is<br>IPv4v6.                                                                                                    |
| Dynamic Address Flag                    | OC       | Indicates whether served PDP/PDN address is dynamic.                                                                                                    |
|                                         |          | This field will always set, as static address is not supported.                                                                                                    |
| Dynamic Address Flag Extension          | OC       | Indicates whether the served IPv4<br>PDP/PDN address allocated during<br>IP CAN bearer activation, initial<br>attach (E-UTRAN or over S2x) and<br>UE requested PDN connectivity<br>with PDP/PDN type IPv4v6 is<br>dynamic. |
|                                         |          | This field will not be available if IPv4 address is static.                                                                                                    |
| List of Traffic Data Volumes            | OM       | List of changes in charging<br>conditions for IP CAN bearer,<br>categorized based on traffic<br>volumes/per traffic period or<br>changed QoS.                                                                              |
|                                         |          | Generated by the SaMOG Gateway.                                                                                                    |

| Field                    | Category | Description                                                                                                    |
|--------------------------|----------|----------------------------------------------------------------------------------------------------|
| Record Opening Time      | М        | Time stamp when IP CAN bearer<br>is activated in S-GW, or record<br>opening time on subsequent partial<br>records.                                                                                                    |
|                          |          | Generated by the SaMOG Gateway.                                                                                                    |
| Duration                 | М        | Duration of this record in the S-GW.                                                                                                    |
| Cause for Record Closing | М        | The reason for the release of record from S-GW.                                                                                                    |
|                          |          | Values:<br>• normalRelease<br>• abnormalRelease<br>• volumeLimit<br>• timeLimit<br>• maxChangeCond<br>• managementIntervention                                                                                                    |
| Diagnostics              | OM       | A more detailed reason for the release of the connection.                                                                                                    |
| Record Sequence Number   | С        | Partial record sequence number,<br>only present in case of partial<br>records.                                                                                                    |
|                          |          | A running sequence number with<br>range of 1 through 4294967295<br>used to link partial records<br>generated by the SaMOG for a<br>specific bearer context<br>(characterized with the same<br>Charging ID and SaMOG address<br>pair). This field will not be present<br>if the first record is also the final<br>record. |
| Node ID                  | ОМ       | Name of the recording entity.                                                                                                    |
|                          |          | This field contains an identifier<br>string for the node that generates<br>the CDR. On the SaMOG Gateway,<br>the NodeID field is a printable<br>string of the ndddSTRING format.                                                                                                    |

| Field                                      | Category | Description                                                                                                    |
|--------------------------------------------|----------|----------------------------------------------------------------------------------------------------|
| Local Record Sequence Number               | ОМ       | Consecutive record number created<br>by the node. The number is<br>allocated sequentially including all<br>CDR types.     |
|                                            |          | For each Node ID, the number with<br>range 1 through 4294967295 is<br>allocated sequentially for each<br>CDR.             |
| APN Selection Mode                         | ОМ       | An index indicating how the APN was selected.                                                                             |
|                                            |          | Set to 0:MS or network provided APN, subscriber verified.                                                                 |
| Served MSISDN                              | ОМ       | The primary MSISDN of the subscriber.                                                                                     |
|                                            |          | Received in the Subscription-ID AVP in DEA.                                                                               |
| Charging Characteristics                   | М        | The Charging Characteristics applied to the IP CAN bearer.                                                                |
|                                            |          | Will be received from AAA in<br>DEA<br>3GPP-Charging-Characteristics.                                                     |
| Charging Characteristics Selection<br>Mode | ОМ       | Holds information about how<br>Charging Characteristics were<br>selected.                                                 |
|                                            |          | Values:                                                                                                    |
|                                            |          | <ul> <li>ServingNodeSupplied</li> <li>homeDefault</li> <li>roamingDefault</li> <li>visitingDefault</li> </ul>             |
| P-GW Address Used                          | OC       | P-GW IP address for the Control<br>Plane                                                                                  |
|                                            |          | The P-GW address received from<br>the AVP MIP6-Agent-Info in DEA.<br>If this value is not received, MRME<br>performs DNS. |
| Serving Node PLMN Identifier               | OC       | Serving node PLMN Identifier<br>(MCC and MNC) used during this<br>record, if available.                                   |
|                                            |          | Received in NAI in Radius Access request.                                                                                 |

| Field      | Category | Description                                                                                                    |
|------------|----------|----------------------------------------------------------------------------------------------------|
| RAT Type   | OC       | Radio Access Technology (RAT)<br>type currently used by the Mobile<br>Station, when available.<br>Set to WLAN.                                    |
| Start Time | OC       | Time when User IP-CAN session<br>starts, available in the CDR for the<br>first bearer in an IP-CAN session.<br>Set by the SaMOG Gateway.          |
| Stop Time  | OC       | Time when User IP-CAN session<br>is terminated, available in the CDR<br>for the last bearer in an IP-CAN<br>session.<br>Set by the SaMOG Gateway. |

### SaMOG SGSN CDR Format

The following table lists the SGSN (SGSNPDPRecord) CDR fields present in the available GTPP dictionary used by the SaMOG Gateway.

| Field             | Category | Description                                                                                              |
|-------------------|----------|----------------------------------------------------------------------------------------------------|
| Record Type       | М        | SGSN IP CAN bearer record.                                                                               |
|                   |          | Set to SGSN record type.                                                                                 |
| Served IMSI       | С        | IMSI of the served party, if available.                                                                  |
|                   |          | Received in User name Radius AVP from WLC.                                                               |
| SGSN Address used | OM       | The IP address of the current SGSN.                                                                      |
|                   |          | CGW service IP address.                                                                                  |
| Charging ID       | М        | IP CAN bearer identifier used to<br>identify this IP CAN bearer in<br>different records created by PCNs. |
|                   |          | Provided by GGSN in Create PDP context response.                                                         |

I

| Field                                   | Category | Description                                                                                                    |
|-----------------------------------------|----------|----------------------------------------------------------------------------------------------------|
| GGSN Address Used                       | М        | The control plane IP addresses of the P-GW currently used.                                                                                                    |
|                                         |          | Set to GGSN address where PDP is context is created.                                                                                                    |
| Access Point Name Network<br>Identifier | OM       | Logical name of the connected<br>access point to the external Packet<br>Data Network (network identifier<br>part of APN).                                                       |
|                                         |          | Received in Service Selection AVP<br>in DER from AAA. If this field is<br>not received in the DER, the<br>session goes down.                                                    |
| PDP Type                                | ОМ       | This field indicates PDN type (i.e<br>IPv4, IPv6, IPv4v6, PPP,<br>IHOSS:OSP).                                                                                                   |
|                                         |          | Set to IPv4.                                                                                                    |
| Served PDP Address                      | OC       | PDP address of the served IMSI,<br>i.e. IPv4 address when PDP Type<br>is IPv4, or IPv6 prefix when PDP<br>Type is IPv6 or IPv4v6                                                |
|                                         |          | Allocated UE IP address by GGSN.                                                                                                    |
| List of Traffic Data Volumes            | OM       | List of changes in charging<br>conditions for current IP CAN<br>bearer, categorized based on traffic<br>volumes/per traffic period, or initial<br>and subsequently changed QoS. |
|                                         |          | Set by the SaMOG Gateway.                                                                                                    |
| Record Opening Time                     | М        | Time stamp when IP CAN bearer<br>is activated in the current SGSN,<br>or record opening time on<br>subsequent partial records.                                                  |
|                                         |          | Set by the SaMOG Gateway.                                                                                                    |
| Duration                                | М        | Duration of current record in the SGSN.                                                                                                    |
|                                         |          | Set by the SaMOG Gateway.                                                                                                    |

| Field                    | Category | Description                                                                                                    |
|--------------------------|----------|----------------------------------------------------------------------------------------------------|
| Cause for Record Closing | М        | The reason for the release of record from current SGSN.                                                                                                    |
|                          |          | Values:                                                                                                    |
|                          |          | <ul> <li>normalRelease</li> <li>abnormalRelease</li> <li>volumeLimit</li> <li>timeLimit</li> <li>maxChangeCond</li> <li>managementIntervention</li> </ul>                                                                                                    |
| Diagnostics              | OM       | A more detailed reason for the release of the connection.                                                                                                    |
| Record Sequence Number   | С        | Partial record sequence number in<br>the current SGSN, only present in<br>case of partial records.                                                                                                    |
|                          |          | A running sequence number with<br>range of 1 through 4294967295<br>used to link partial records<br>generated by the SaMOG for a<br>specific bearer context<br>(characterized with the same<br>Charging ID and SaMOG address<br>pair). This field will not be present<br>if the first record is also the final<br>record. |
| Node ID                  | OM       | Name of the recording entity.                                                                                                    |
|                          |          | This field contains an identifier<br>string for the node that generates<br>the CDR. On the SaMOG Gateway,<br>the NodeID field is a printable<br>string of the ndddSTRING format.                                                                                                    |
| Record Extensions        | OC       | Set of network<br>operator/manufacturer specific<br>extensions to the record.<br>Conditioned upon the existence of<br>an extension.                                                                                                    |

I

| Field                                      | Category | Description                                                                                                    |
|--------------------------------------------|----------|----------------------------------------------------------------------------------------------------|
| Local Record Sequence Number               | ОМ       | Consecutive record number created<br>by the current node. The number is<br>allocated sequentially including all<br>CDR types. |
|                                            |          | For each Node ID, the number with<br>range from1 through 4294967295<br>is allocated sequentially for each<br>CDR.             |
| APN Selection Mode                         | ОМ       | An index indicating how the APN was selected.                                                                                 |
|                                            |          | Set to 0:MS or network provided APN, subscriber verified.                                                                     |
| Access Point Name Operator<br>Identifier   | ОМ       | The Operator Identifier part of the APN.                                                                                      |
| Served MSISDN                              | ОМ       | The primary MSISDN of the subscriber.                                                                                         |
|                                            |          | Received in the Subscription-ID AVP in DEA.                                                                                   |
| Charging Characteristics                   | М        | The Charging Characteristics applied to the IP CAN bearer.                                                                    |
|                                            |          | Will be received from AAA in<br>DEA<br>3GPP-Charging-Characteristics.                                                         |
| RAT Type                                   | OC       | Radio Access Technology (RAT)<br>type currently used by the Mobile<br>Station as defined TS 29.061 [205],<br>when available.  |
|                                            |          | Set to WLAN.                                                                                                    |
| Charging Characteristics Selection<br>Mode | ОМ       | Holds information about how<br>Charging Characteristics were<br>selected.                                                     |
|                                            |          | Values:                                                                                                    |
|                                            |          | <ul> <li>AAASupplied</li> <li>homeDefault</li> <li>roamingDefault</li> <li>visitingDefault</li> </ul>                         |

| Field                | Category | Description                                                                                                    |
|----------------------|----------|----------------------------------------------------------------------------------------------------|
| Dynamic Address Flag | OC       | Indicates whether the served PDP<br>address that is allocated during IP<br>CAN bearer activation, is dynamic.<br>This field will not be available if<br>the address is static.<br>Always set. |

### **Triggers for Generation of Charging Records**

The following section describes the triggers for the generation of partial and final SaMOG CDRs.

SaMOG CDRs are updated (not closed) for any of the following conditions:

- QoS Change: When a QoS change is detected, the "List of Traffic Data Volumes" is added to the CDR.
- Tarrif Time Change: When the tarrif time changes, the "List of Traffic Data Volumes" is added to the CDR.
- CDR Closure: The "List of Traffic Data Volumes" is added to the CDR when this event occurs.

The "List of Traffic Volumes" attribute in the SaMOG CDR consists of a set of containers that are added when specific trigger conditions are met. The volume count per IP CAN bearer is also identified and separated for uplink and downlink traffic when the trigger condition occurs.

The SAMOG CDRs are closed as the final record for a subscriber session for the following events:

- End of IP-CAN bearer: The CDR is closed when the IP-CAN bearer is deactivated. The trigger condition includes:
  - UE detach
  - AAA detach
  - PGW/GGSN detach
  - any abnormal release
  - Admin clear

The following events trigger closure and sending of a partial SaMOG CDR:

- Volume Limit: The CDR is partially closed when the configured volume threshold is exceeded.
- Time Limit: The CDR is partially closed when the configured interval is reached.
- Maximum number of charging condition changes: The CDR is partially closed when the LOTV container exceeds its limit.
- Management intervention

### **Configuring the SaMOG CDRs**

The SaMOG Gateway uses the custom24 GTPP dictionary to generate SGW and SGSN CDRs.

The following table lists the configuration commands related to creating and formatting the CDRs. These commands appear at different portions of the system configuration file.

• gttp group <*name*> - These are commands specified within the billing context.

| Command                                        | Default                       | Comment                                                                                                    |  |
|------------------------------------------------|-------------------------------|----------------------------------------------------------------------------------------------------|--|
| Trigger-related Configuration                  | Trigger-related Configuration |                                                                                                    |  |
| gttp group< <i>name</i> > in Billing Con       | text                          |                                                                                                    |  |
| gtpp trigger volume-limit                      | Enabled                       | When this trigger is disabled, no partial record closure occurs when the volume limit is reached.                                                                                                    |  |
| gtpp trigger time-limit                        | Enabled                       | When this trigger is disabled, no partial record closure occurs when the configured time limit is reached.                                                                                                    |  |
| gtpp trigger tariff-time-change                | Enabled                       | When this trigger is disabled,<br>container closure does not occur for<br>a tariff-time change.                                                                                                    |  |
| gtpp trigger qos-change                        | Enabled                       | Disabling this trigger ignores a qos-change and does not open a new CDR for it.                                                                                                    |  |
| CDR Attribute-related Configur                 | ation                         |                                                                                                    |  |
| gtpp attribute diagnostics                     | No                            | Includes the Diagnostic field in the CDR that is created when PDP contexts are released.                                                                                                    |  |
| gtpp attribute duration-ms                     | No                            | Specifying this option results in mandatory "Duration" field in the CDR to be recorded in milliseconds rather than seconds.                                                                                                    |  |
| gtpp attribute<br>local-record-sequence-number | No                            | Specifying this option includes<br>optional fields "Local Record<br>Sequence Number" and "Node-ID"<br>in the CDR. Since the "Local<br>Record Sequence Number" has to<br>be unique within one node<br>(identified by "Node-ID"),<br>"Node-ID" field will consist of<br>sessMgr Recovery count + AAA<br>Manager identifier + the name of<br>the GSN service.<br>Since each AAA Manager generate<br>S-CDRs independently, the "Local<br>Record Sequence Number" and<br>"Node ID" fields will uniquely<br>identify a CDR. |  |

#### Table 4: CDR Configuration Parameters

| Command                                                                             | Default                                  | Comment                                                                                                    |
|-------------------------------------------------------------------------------------|------------------------------------------|----------------------------------------------------------------------------------------------------|
| gtpp attribute msisdn                                                               | Enabled                                  | Specifying this option includes field<br>"MSISDN" in the CDR.                                                                                                    |
| <b>gtpp attribute node-id-suffix</b> < <i>string</i> >                              | No<br>String between 1 and 16 characters | Specifies the string suffix to use in<br>the NodeID field of S- CDRs. With<br>the default setting of "no", the<br>SaMOG Gateway uses the GTPP<br>context name for the Node ID field.                                                                                                    |
| gtpp attribute record-type<br>{sgwrecord   sgsnpdprecord }                          | No                                       | If not explicitly configured, the record type selection is based on the SaMOG license used.                                                                                                    |
| gtpp attribute twanuli                                                              | Disabled                                 | Specifying this option includes the<br>"TWAN User Location<br>Information" in the S-GW CDRs.<br>Important SaMOG services and<br>standalone S-GW<br>services must not share<br>a GTTP group that has<br>the gtpp attribute<br>twanuli command<br>configured. Instead,<br>configure the command<br>under different GTPP<br>groups for each service. |
| Policy Accounting in Source Cor                                                     | ntext                                    |                                                                                                    |
| <b>cc profile</b> <i><index></index></i> <b>buckets</b><br><i><number></number></i> | index = 0-15<br>number = 4               | Specifies the number of traffic<br>volume container changes due to<br>QoS changes or tariff time that can<br>occur before an accounting record<br>is closed.                                                                                                    |
| <b>cc profile</b> <i><index></index></i> <b>interval</b> <i><seconds></seconds></i> | No                                       | Specifies the normal time duration that must elapse before an accounting record is closed.                                                                                                    |

I

| Command                                                                                                    | Default | Comment                                                                                                    |
|----------------------------------------------------------------------------------------------------|---------|----------------------------------------------------------------------------------------------------|
| <pre>cc profile <index> volume {   downlink <vol_down_octets>   uplink <vol-up_octets>   total   <total_octets> }</total_octets></vol-up_octets></vol_down_octets></index></pre> | No      | Specifies the downlink, uplink, and<br>total volumes that must be met<br>before closing an accounting<br>record.                                                                                                    |
|                                                                                                    |         | <ul> <li>vol_down_octets is measured<br/>in octets and can be<br/>configured to any integer<br/>value from 100,000 to<br/>4,000,000,000.</li> <li>vol_up_octets is measured in<br/>octets and can be configured<br/>to any integer value from<br/>100,000 to 4,000,000,000.</li> <li>total_octets is the total traffic<br/>volume (up and downlink)<br/>measured in octets and can be<br/>configured to any integer<br/>value from 100,000 to<br/>4,000,000,000.</li> </ul> |
| cc profile <index> tariff time1<br/>mins hours time2 mins hours time3<br/>mins hours time4 mins hours</index>                                                                    | No      | Specifies time-of-day time values<br>to close the current traffic volume<br>container (but not necessarily the<br>accounting record). Four different<br>tariff times may be specified. If less<br>than four times are required, the<br>same time can be specified multiple<br>times.                                                                                                    |
| Show Commands                                                                                                    | 1       |                                                                                                    |
| show gtpp counters                                                                                                    | None    | Displays GTPP counters for<br>configured charging gateway<br>functions (CGFs) within the given<br>context.                                                                                                    |
| show gtpp statistics                                                                                                    | None    | Displays GTPP statistics for<br>configured CGFs within the<br>context.                                                                                                    |
| show gtpp storage-server<br>counters                                                                                                    | None    | Displays counters pertaining to the configured GTPP storage server.                                                                                                    |
| show gtpp storage-server<br>statistics                                                                                                    | None    | Displays statistics pertaining to the configured GTPP storage server.                                                                                                    |
| show gtpp group                                                                                                    | None    | Displays information pertaining to<br>the configured GTPP storage server<br>group.                                                                                                    |

| Command                                                                                                    | Default               | Comment                                                                                                    |
|----------------------------------------------------------------------------------------------------|-----------------------|----------------------------------------------------------------------------------------------------|
| Global Configuration Command                                                                                                    | 5                     |                                                                                                    |
| gtpp single-source                                                                                                    | None                  | Configures the system to reserve a<br>CPU for performing a proxy<br>function for GTPP accounting. This<br>command is mandatory for<br>dispatching S-CDR. If not specified<br>during bootup, the S-GW CDRs<br>will be generated and buffered in<br>the AAAMgr but not sent out. This<br>is as similar to charging not being<br>done. |
|                                                                                                    |                       | The maximum number of CDRs<br>which will be buffered in AAAMgr<br>is 128 MB (by size) or 26400 CDRs<br>(by count), whichever comes first.                                                                                                    |
| Call Control Profile Configuration                                                                                                    | n                     |                                                                                                    |
| accounting mode gtpp                                                                                                    | gtpp<br>Enabled       | Enable this command to generate the bearer based SaMOG CDRs.                                                                                                    |
| <pre>accounting context <context> [ gtpp group <group> ]</group></context></pre>                                                        | GTPP group<br>Default | If GTPP group is not configured,<br>the default value is used. If the<br>accounting context is not<br>configured, SaMOG service context<br>is used.                                                                                                    |
| cc { behavior-bit no-records<br>bit_value   local-value behavior<br>bit_value profile index_bit / prefer                                | None<br>Enabled       | Specifies how the Charging<br>Characteristics should be selected<br>in SaMOG.                                                                                                    |
| <pre>{ hlr-hss-value   local-value } } no cc behavior-bit no-records remove cc { behavior-bit no-records   local-value   prefer }</pre> |                       | This command defines the charging<br>characteristics to be applied for<br>CDR generation when the handling<br>rules are applied via. the Operator<br>Policy feature.                                                                                                    |
| associate accounting-policy<br><name></name>                                                                                            | Not associated        | The accounting policy configured<br>various SGW-CDR triggers for the<br>CC profiles. If no policy is<br>configured then triggers based on<br>CC will not be generated and the<br>Accounting policy in SaMOG<br>service context is used.                                                                                             |

| Command                                                                     | Default               | Comment                                                                                                    |
|-----------------------------------------------------------------------------|-----------------------|----------------------------------------------------------------------------------------------------|
| samog-cdr twanuli<br>ap-group-name<br>no samog-cdr twanuli<br>ap-group-name | SSID                  | Enable this command to send the<br>AP Group Name in the SSID field<br>of tWANUserLocationInformation<br>in the S-GW CDR.                                                                                                    |
| al Broch mure                                                               |                       | To enable the SaMOG Gateway to<br>send the TWAN ULI attribute in<br>the GTPP requests, use the <b>gtpp</b><br><b>attribute twanuli</b> command under<br>the GTPP Group Configuration<br>Mode.                                                                             |
|                                                                             |                       | By default, when the <b>gtpp</b><br><b>attribute twanuli</b> command is<br>enabled and <b>samog-cdr twanuli</b><br><b>ap-group-name</b> command is not<br>configured, the SaMOG Gateway<br>sends the SSID information in the<br>TWANUserLocationInformation<br>attribute. |
| APN Profile Configuration                                                   |                       |                                                                                                    |
| accounting mode gtpp                                                        | gtpp                  | Enable this command to generate the bearer based SaMOG CDRs.                                                                                                    |
|                                                                             |                       | If not configured, the configuration under the CC profile is used.                                                                                                    |
| accounting context <context> [<br/>gtpp group <group> ]</group></context>   | GTPP group<br>Default | If this command is not configured,<br>the configuration under the CC<br>profile is used.                                                                                                    |
| associate accounting-policy<br><name></name>                                | Not associated        | If this command is not configured,<br>the configuration under the CC<br>profile is used.                                                                                                    |